## **What data is needed for the IDC Data Drilldown Reports?**

All of the reports provided here rely entirely on the CALPADS files your district already produces and sends to the CDE. (Work with your CALPADS administrator to locate and download the necessary files to utilize the drilldown center.) The file specifications can be found on the [CALPADS System Documentation](https://www.cde.ca.gov/ds/sp/cl/systemdocs.asp) page and instructions for the CALPADS extract process can be found on the [CALPADS User Manual](https://documentation.calpads.org/Extracts/ODSExtract/#ods-extract) site.

The table below shows which files are needed for each report.

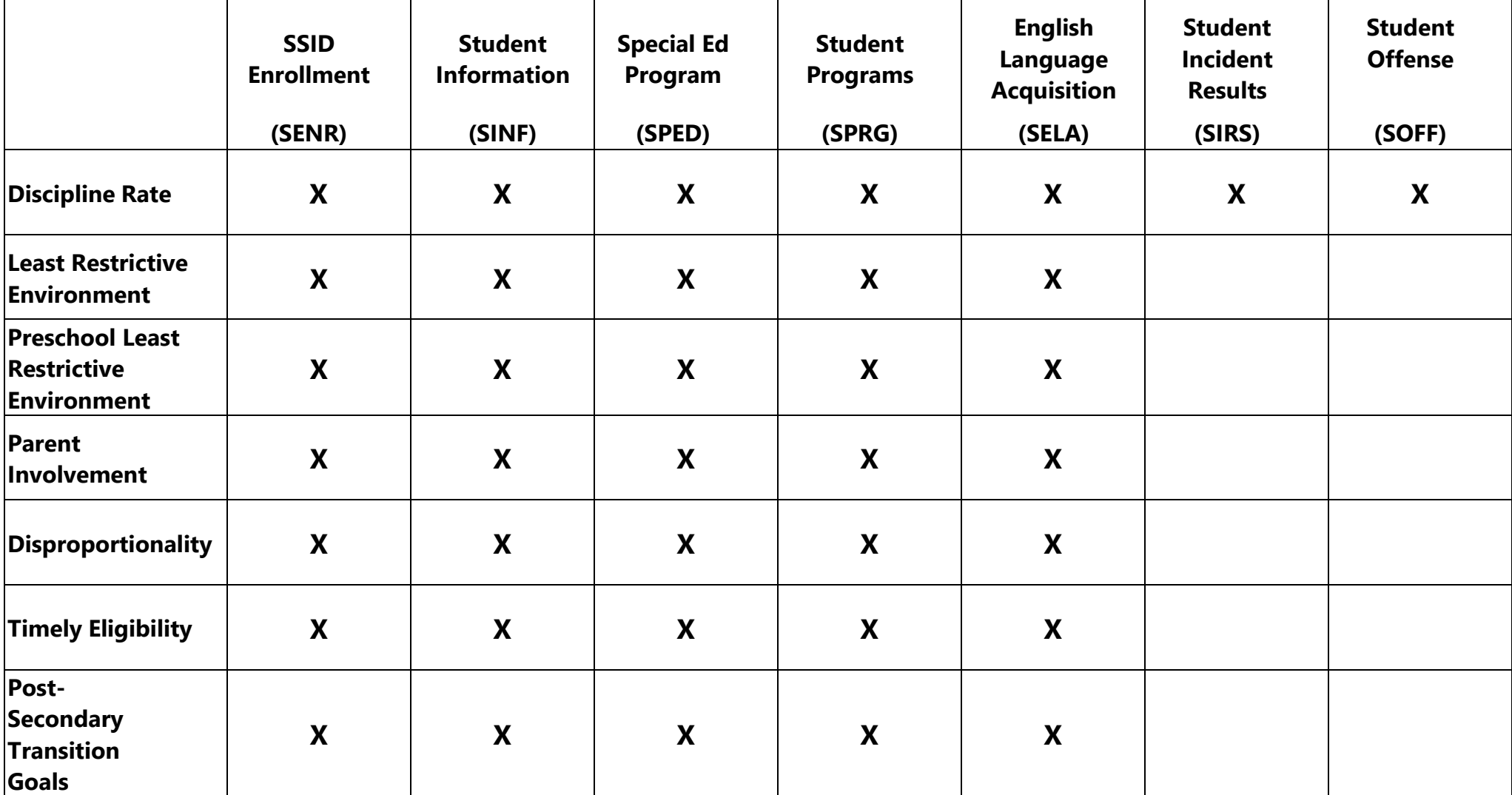